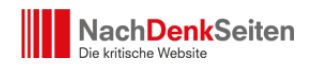

### 1. **Nutzen Sie bitte die passenden E-Mail-Adressen**

- a. [leserbriefe\(at\)nachdenkseiten.de](mailto:leserbriefe@nachdenkseiten.de)  diese E-Mail-Adresse bitte nutzen, wenn Sie auf einen bestimmten Artikel von uns antworten.
- b. [hinweise\(at\)nachdenkseiten.de](mailto:hinweise@nachdenkseiten.de) für Ihre Hinweise auf interessante Medienereignisse und Texte
- c. [videohinweise\(at\)nachdenkseiten.de](mailto:videohinweise@nachdenkseiten.de) für Ihre Hinweise auf interessante Videos
- d. [redaktion\(at\)nachdenkseiten.de](mailto:redaktion@nachdenkseiten.de) wenn Sie der Redaktion, also Jens Berger und Albrecht Müller, etwas mitteilen wollen. Bitte schicken Sie an diese E-Mail-Adresse, also an die Redaktion, nicht ihre Anregungen für Hinweise des Tages. Es besteht die Gefahr, dass diese dann nicht beachtet werden.
- e. [foerderung\(at\)nachdenkseiten.de](mailto:foerderung@nachdenkseiten.de) hier können Sie Fragen zum Thema Spenden stellen und selbstverständlich die Arbeit der NachDenkSeiten finanziell unterstützen.
- f. [gespraechskreise\(at\)nachdenkseiten.de](mailto:gespraechskreise@nachdenkseiten.de) das ist die E-Mail-Adresse für die Gesprächskreise der NachDenkSeiten. Darüber erreichen Sie die Koordinatorin Anette Sorg und [hier](http://www.nachdenkseiten.de/?page_id=3921) finden Sie die notwendigen Informationen zu den Gesprächskreisen.
- g. [webmaster\(at\)nachdenkseiten.de](mailto:webmaster@nachdenkseiten.de) unter dieser Adresse erreichen Sie unseren Webmaster Lars Bauer für technische Fragen
- h. [pleisweilergespr\(at\)NachDenkSeiten.de](mailto:pleisweilergespr@NachDenkSeiten.de) das ist die E-Mail-Adresse der mit den NachDenkSeiten verbundenen Pleisweiler Gespräche. Dort können Sie sich im Vorfeld eines Gesprächs anmelden.

## 2. Zu den "Hinweisen des Tages": Wie sie gesammelt werden, wer sie **zusammenstellt, auf was es ankommt**

a. **Allgemeines**

Die Hinweise des Tages erscheinen montags bis freitags. Freitags und vor gesetzlichen Feiertagen sogar zweimal. Die Tipps, die Hinweise auf interessante Artikel, Sendungen und andere Ereignisse, kommen von Ihnen, also von den NachDenkSeiten-Leserinnen und -Lesern.

Die meisten Hinweisgeber kennen wir persönlich nicht. Mit der Zeit entsteht allerdings auch ohne persönliche Bekanntschaft ein produktives Vertrauensverhältnis.

Diese von außen kommenden Hinweise werden ergänzt durch eigene Beobachtungen der für die NachDenkSeiten arbeitenden Menschen. Was uns im Laufe des Tages und in der Nacht erreicht, wird dann von wechselnden Personen

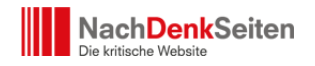

zusammengestellt, sortiert, gestrichen, und notfalls kommentiert.

# b. **Was ist hinweiswürdig?**

Das ist eine schwierig zu beantwortende, wenn auch wichtige Frage: die Artikel und Sendungen, auf die wir hinweisen, sollten eigentlich einen besonderen Aspekt des Geschehens beleuchten. Sie sollten faktenreich sein. Oder sie sollten so skandalös sein und ein so herausragendes Beispiel für Manipulation sein, dass wir darauf hinweisen müssen und wollen.

Manchmal kann es auch sinnvoll sein, das Gesamtbild der Berichterstattung und Kommentierung mehrerer Medien zu einem wichtigen Thema abzubilden.

### c. **Wir erlauben uns zu streichen und zu ergänzen.**

Bisher gab es glücklicherweise noch keine ernsten Probleme.

d. **Die optimale Form der von Ihnen per E-Mail geschickten Hinweise:**

Bitte beachten Sie folgendes Schema. Damit wird die Arbeit des Zusammenstellens sehr erleichtert. Und da dies unter Zeitdruck jeweils am Morgen oder in der Nacht geschieht, wäre es ungemein hilfreich, wenn Sie sich dieses Schemas bedienen:

(1) Original-Überschrift

(2) Original-Vorspann und/oder wichtige Zitate aus dem Artikel, also vor allem jene Textstellen, derentwegen der Hinweis erfolgt

- (3) Die Quelle mit dem Wort "Quelle" davor
- (4) Die URL zum Hinweis

(5) Eventuell noch eine Anmerkung, ein kurzer Kommentar. Das muss aber nicht sein. Diese Anmerkung/Kommentar sollte eingeleitet werden mit "Anmerkung (Ihr Name oder Initialen): …"

(6) Ein optimaler Hinweis sollte also folgendes Format haben (Beispiel):

### **Bitte nicht stören! Hauptstadtjournalisten unter sich**

Die Bundespressekonferenz ist ein Kuriosum. Überall auf der Welt bitten Spitzenpolitiker Journalisten zur Pressekonferenz. Nicht so in Berlin. Hier ist es genau umgekehrt: Die Journalisten laden ein, Persönlichkeiten aus Politik, Wirtschaft und Kultur kommen. Und wer die Musik bezahlt, bestimmt, was gespielt wird.

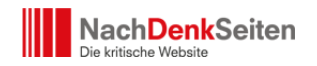

Quelle: Deutschlandfunk http://www.deutschlandfunk.de/medienquartett-bitte-nicht-stoeren-hauptstadtjou rnalisten.1301.de.html?dram:article\_id=343058

### *Anmerkung unserer Leserin H.M.: Dieser Artikel ist sehr interessant.*

Wenn Sie diese Anregungen beachten, dann hilft das, und die Wahrscheinlichkeit, dass Ihr Hinweis übernommen wird, steigt.

Manche unserer Hinweisgeber/Innen neigen dazu, mit ihrem Kommentar zu beginnen, statt ihn unter (5) anzubringen. Das zwingt dann dazu, umzukopieren. Das kostet Zeit und verursacht manchmal Fehler.

### e. **Wer ist wann für die Sammlung der Hinweise zuständig:**

Nach jetzigem Stand (Dezember 2017):

- Am Wochenende für den Montag: CR (Christian Reimann)
- Am Montag für den Dienstag: JK
- Am Dienstag für den Mittwoch: NN
- Am Mittwoch für den Donnerstag: AT (Andre Tautenhahn)
- Am Donnerstag für den Freitag: AT
- Am Freitag für Freitagnachmittag und die Hinweise II: AT
- Am Freitag für den Samstag mit den Videohinweisen der Woche: CG

# 3. **Die anderen Angebote der NachDenkSeiten**

- a. Artikel der beiden redaktionell tätigen Macher der NachDenkSeiten: Jens Berger und Albrecht Müller
- b. Artikel von Gastautoren
- c. Interviews mit verschiedenen Persönlichkeiten.
- d. Podcasts
- e. Videos
- f. Leserbriefe
- g. Videos oder Redetexte von Pleisweiler Gesprächen und anderen Veranstaltungen

# 4. **Tipps zur Nutzung des neuen Layouts der NachDenkSeiten**

NachDenkSeiten - "Gebrauchsanweisung" für den Umgang mit den NachDenkSeiten und ein paar nützliche Informationen | Veröffentlicht am: 12. Februar 2016 | 3

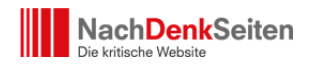

Die NachDenkSeiten nutzen ein intuitives Layout, das sich fließend an die Bildschirmauflösung und die Fenstergröße anpasst, um dem Leser einen größtmöglichen Lesekomfort zu bieten. Links auf zusätzliche Angebote der NachDenkSeiten finden Sie in unserer rechten Seitenleiste, die auf der Startseite zu finden ist. Über die linke Menüleiste haben Sie zudem Zugriff auf die Kategorien und zahlreiche redaktionell zusammengestellte Navigationshilfen. Um das Menü aufzuklappen, klicken Sie bitte auf den Menü-Button, der immer links oben auf unseren Seiten zu sehen ist.

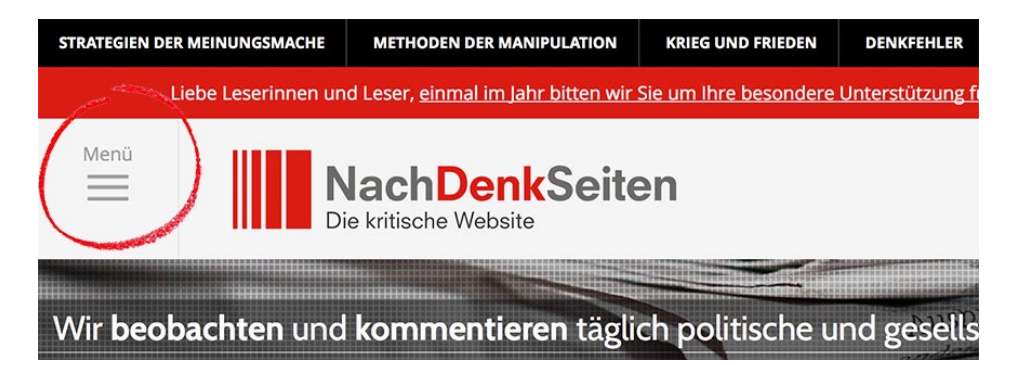

Ein Klick auf den Menü-Button lässt das Menü ausfahren. Durch Scrollen nach unten und nach oben können Sie im Menü navigieren. Ein Klick auf das + Symbol öffnet vorhandene Untermemüs., ein Klick auf das – Symbol schließt sie wieder. Das komplette Menü können Sie durch einen Klick auf das X rechts oben wieder schließen.

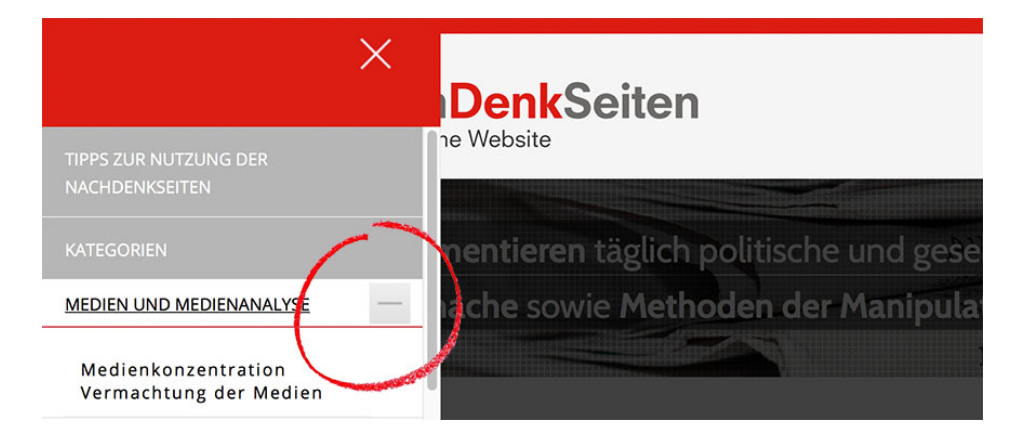

Links auf Informationen, Kontaktadressen und unsere Social-Media-Angebote finden Sie auch im Fußbereich ganz unten auf der Seite.

Zur Startseite kommen Sie jederzeit durch einen Klick auf das NachDenkSeiten-Logo am oberen Bildrand zurück.

NachDenkSeiten - "Gebrauchsanweisung" für den Umgang mit den NachDenkSeiten und ein paar nützliche Informationen | Veröffentlicht am: 12. Februar 2016 | 4

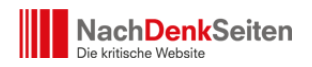

Probieren Sie auch unsere überarbeitete Suchfunktion aus, die Sie nun mit zahlreichen einfach zu bedienenden Hilfsfunktionen bei der Suche unterstützt.

5. **Sie können die NachDenkSeiten auch unterstützen,** indem Sie unsere Inhalte weiterverbreiten – über ihren E-Mail Verteiler oder ausgedruckt und weitergereicht.

Wenn Sie selbst eine Internetseite betreiben, können Sie auch gerne unsere Texte unter Nennung der Quelle übernehmen. Schreiben Sie uns einfach kurz an [redaktion\(at\)nachdenkseiten.de](mailto:redaktion@nachdenkseiten.de) und wir geben Ihnen gemäß unserer Copyrightbestimmungen eine Erlaubnis.

## 6. **Ihre Leserbriefe**

Wir freuen uns über Ihre Mails. Wir lesen sie, aber wir können auch nicht andeutungsweise garantieren, dass wir antworten. Dafür bitten wir um Ihr Verständnis. Die Beantwortung ruht ja in der Regel auf den Schultern von Albrecht Müller und Jens Berger, also den redaktionell Tätigen. Wenn Sie sich jetzt einfach nur mal vergegenwärtigen, was die beiden an redaktioneller Arbeit leisten und dafür ja auch noch recherchieren müssen, dann werden Sie verstehen, dass für die Beantwortung von Mails kaum mehr Zeit bleibt.

Es ist also kein böser Wille, wenn Sie keine Antwort erhalten.

An dieser Stelle bleibt noch anzumerken, dass viele unserer redaktionellen Beiträge auf Ihren Informationen und Mails beruhen. Wir bekommen unglaublich viele Tipps von unseren Leserinnen und Lesern und verarbeiten diese auch. So erhalten Sie also oft keine direkte Antwort, aber eine indirekte durch Übernahme Ihrer Ideen und Hinweise in unseren Artikeln.

Wir gehen davon aus, dass Sie mit einer Veröffentlichung Ihres Leserbriefs auf den NachDenkSeiten einverstanden sind. Bitte teilen Sie uns in Ihrer Mail mit, falls Sie das nicht wollen.

Sie sollten uns auch davon unterrichten, wenn Sie nicht wollen, dass wir Ihren Leserbrief unter Ihrem vollen Namen veröffentlichen. Normalerweise machen wir das nämlich so. Im Notfall würden wir Initialen verwenden. Aber eben nur, wenn Sie uns ausdrücklich wissen lassen, dass wir nicht ihren vollen Namen nennen sollen.

# 7. Der Förderverein IQM e.V.: "Initiative zur Verbesserung der Qualität

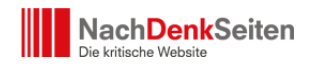

### **politischer Meinungsbildung e.V."**

Die finanzielle Basis der NachDenkSeiten sind die Spenden für den Förderverein. Alles Wichtige an Informationen [finden Sie hier.](http://www.nachdenkseiten.de/?page_id=14)

Natürlich sind wir froh, wenn Sie für die NachDenkSeiten werben und so auch helfen, die finanzielle Basis zu erweitern.

Wir können dank Ihrer vielen Kleinspenden garantieren, dass wir in keinerlei finanzieller Abhängigkeit stehen. Der Förderverein erhält keine Großspenden. Es gibt niemanden, der oder die auf der Basis von finanziellen Zuwendungen irgendeinen Einfluss auf die redaktionelle Arbeit ausüben kann und wird. Bei dieser Gelegenheit die herzliche Bitte an Sie, unsere Arbeit auch [finanziell zu unterstützen.](http://www.nachdenkseiten.de/?page_id=7726)

#### 8. **Das gesamte Team**

Herausgeber: Albrecht Müller Webmaster und zugleich Schatzmeister des Fördervereins: Lars Bauer Redaktion: Jens Berger, Albrecht Müller und Tobias Riegel Hinweis-Redaktion: siehe oben Ziffer 2e. Vertonung/Audios: Jörg Wellbrock Gesprächskreise: Betreuung und Koordination: Anette Sorg